```
VAR
     DInp : SysGetPhrDI; (* Digital input acquisition *)
     Pulse : BOOL; (* Input pulse *)
     Counter : UDINT; (* Pulse counter *)
     TimeBf : UDINT; (* Time buffer (uS) *)
     MemoCtr : UDINT; (* Memo counter *)
     Speed : REAL; (* Velocità (RPM) *)
     END VAR
2 (* PROGRAMMA CALCOLO VELOCITA'
                                                          \star)
4 (* Questa funzione esegue il calcolo del CRC secondo lo standard ISO1155.
                                                          \star)
5/3\star)
6 (* Parametri funzione:
                                                          \star)
7 (* Buffer: Indirizzo buffer di cui calcolare il CRC.
                                                          \star)
8 (* ByteNr: Numero di bytes su cui eseguire il calcolo.
                                                          \star)
9(1)\star)
10 (* La funzione ritorna il valore del CRC.
                                                          \star)
121314(* INIZIALIZZAZIONI
                                                          \star)
    15(* Eseguo inizializzazioni al primo loop. *)
1617
    IF (SysFirstLoop) THEN
18
       DInp.Address:=255; (* Module address *)
19
20
       DInp. Mode:=DI_8_LL; (* Acquisition mode *)
21
       TimeBf:=SysGetSysTime(TRUE); (* Time buffer (uS) *)
22
    END_I F;
つつ
    24(* CONTEGGIO IMPULSI
                                                          \star)
2526
    (* Eseguo acquisizione ingressi digitali. *)
27
28
    DInp(); (* Digital input acquisition *)
29
3031
    (* Eseguo controllo fronte attivazione ingresso. *)
32
33
     IF (TO_BOOL(DInp.Value AND 16#01) <> Pulse) THEN
34Pulse:=TO_BOOL(DInp.Value AND 16#01); (* Input pulse *)
35
       (* Se si controlla "Pulse" incremento solo su fronte attivazione. *)
36
       (* Togliendo controllo si incrementa anche su fronte disattivazione. *)
3738IF (Pulse) THEN Counter:=Counter+1; END_IF;
39
    END_I F;
40
41
42
     43
    (* CALCOLO VELOCITA'
                                                         \star)
4445(* Eseguo temporizzazione per calcolo velocità. Acquisizione impulsi ogni *)
46
    (* 10 secondi e calcolo velocità in giri minuto. *)
47
48IF ((SysGetSysTime(TRUE)-TimeBf) < 10000000) THEN RETURN; END_IF;
                                  E
```
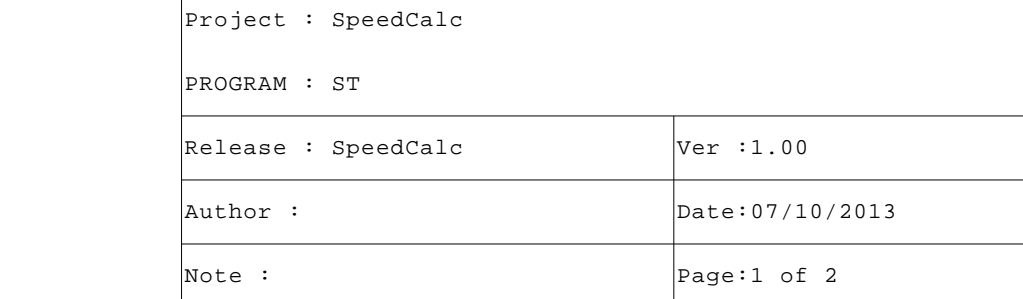

```
 49 TimeBf:=SysGetSysTime(TRUE); (* Time buffer (uS) *)
50<br>51
        51 (* Ogni 10 secondi calcolo velocità, RPM=Impulsi*6. *)
 52
 53 MemoCtr:=Counter-MemoCtr; (* Memo counter *)
54 Speed:=TO_REAL(MemoCtr)*6.0; (* Velocità (RPM) *)<br>55 MemoCtr:=Counter; (* Memo counter *)
        MemoCtr:=Counter; (* Memo counter *)
 56
 57 (* [End of file] *)
 58
```
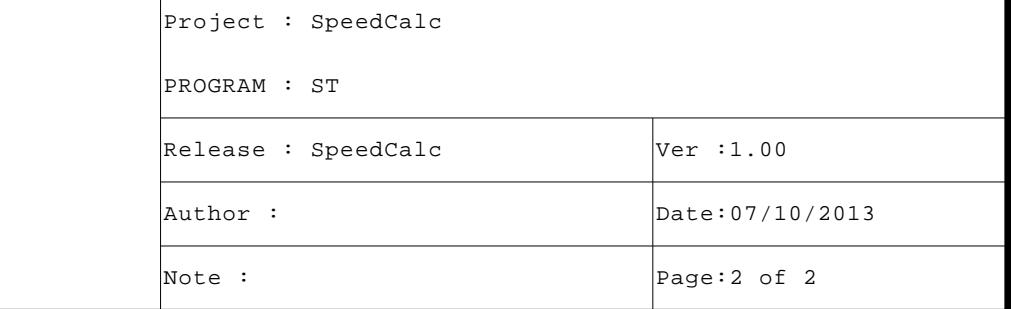